## ADAS Subroutine xxfchr

SUBROUTINE XXFCHR( CSTRNG , SSTRNG, IFIRST , ILAST ) C-----------------------------------------------------------------------  $\overline{C}$ C \*\*\*\*\*\*\*\*\*\*\*\*\*\*\*\*\*\* FORTRAN77 SUBROUTINE: XXFCHR \*\*\*\*\*\*\*\*\*\*\*\*\*\*\*\*\*\*\*\*\* C C PURPOSE: TO IDENTIFY THE FIRST AND LAST OCCURRENCE OF SSTRNG IN C CSTRNG, THE VALUES OF WHICH ARE IFIRST , ILAST.  $\mathcal{C}$ C - IF NO OCCURRENCE OF SSTRNG THEN IFIRST=ILAST=0 C - IF ONLY ONE OCCURRENCE OF SSTRNG THEN IFIRST=ILAST>0 C - IF OVER ONE OCCURRENCE OF SSTRNG THEN IFIRST>ILAST>0  $\mathcal{C}$ C NOTE : ANY TRAILING BLANKS IN THE SEARCH STRING (SSTRNG) ARE C IGNORED. C C CALLING PROGRAM: GENERAL USE  $\mathcal{C}$ C SUBROUTINE: C C INPUT :  $(C \star (\star))$  CSTRNG = INPUT STRING FOR INTERROGATION C INPUT :  $(C \star (\star))$  SSTRNG = INPUT SEARCH STRING C C OUTPUT:  $(I*4)$  IFIRST = BYTE POSITION OF FIRST OCCURRENCE OF SSTRNG C IN CSTRNG. C OUTPUT: (I\*4) ILAST = BYTE POSITION OF LAST OCCURRENCE OF SSTRNG C IN CSTRNG. C  $C$  (I\*4) ILENC = LENGTH OF 'CSTRNG' STRING IN BYTES  $C$  (I\*4) ILENS = POSITION OF LAST NON-BLANK BYTE IN SSTRNG  $C$  (I\*4) I = GENERAL USE - INCLUDING DUMP FOR UNWANTED C COUTPUT FROM XXSLEN SUBROUTINE. C C ROUTINES: C ROUTINE SOURCE BRIEF DESCRIPTION C ------------------------------------------------------------ C XXSLEN ADAS FIND FIRST/LAST NONBLANK BYTES IN STRING  $\cap$ C NOTE : ANY TRAILING BLANKS IN THE SEARCH STRING (SSTRNG) ARE C IGNORED. C  $\cap$ C AUTHOR: LALIT JALOTA (TESSELLA SUPPORT SERVICES PLC)  $\cap$ C DATE : 27/10/94  $\cap$ C UPDATE: 06/03/95 - REVISED BY PAUL BRIDEN (TESSELLA SUPPORT SERVICES) C 1) ANALYSE ALL OF CSTRNG (NOT JUST NON-BLANK C PART). C 2) ONLY IGNORE TRAILING BLANKS FOR SSTRNG C (KEEP LEADING BLANKS). C 3) MODIFY DO LOOP INDEX RANGE TO ENSURE THAT C YOU DO NOT GO BEYOND THE END OF CSTRNG.

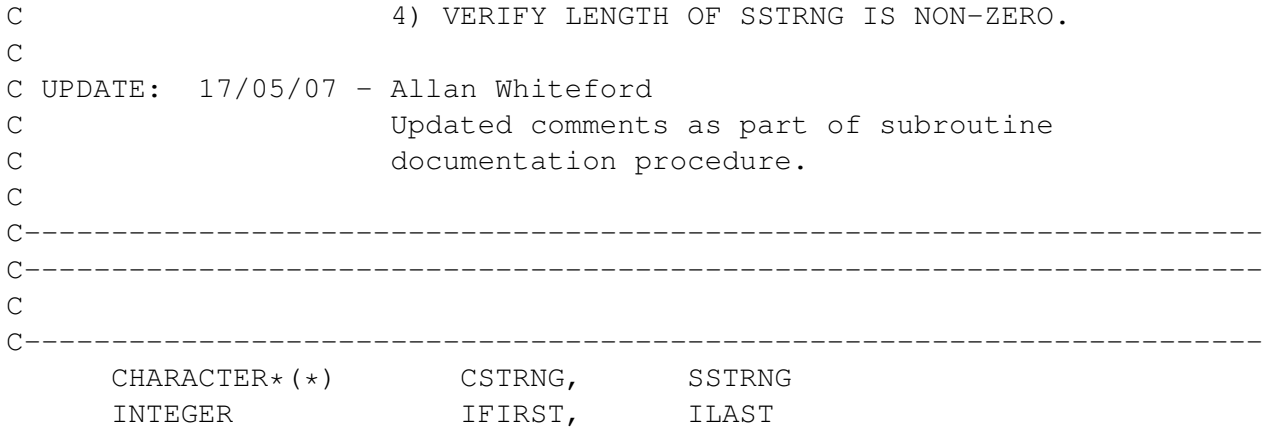